2. 使用できる**PDA**

OBD-II

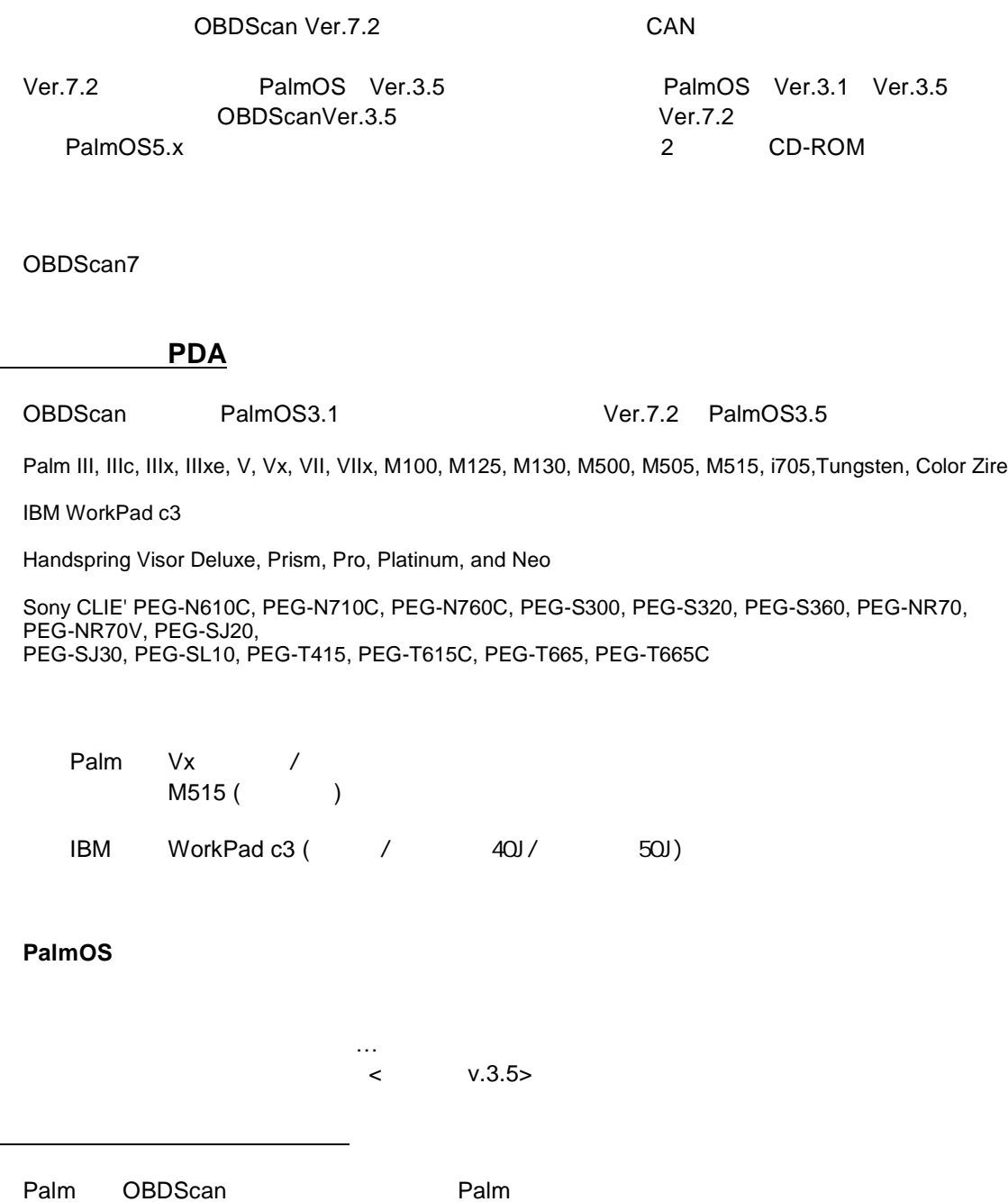

Palm Desktop **PC Palm HotSync** CD PC CD CD<br>OBD7\_2.prc Palm Desktop Window OBD7\_2.prc [Done] Plam HotSync

Palm OBDScan Palm Desktop **Palm** 9 Palm

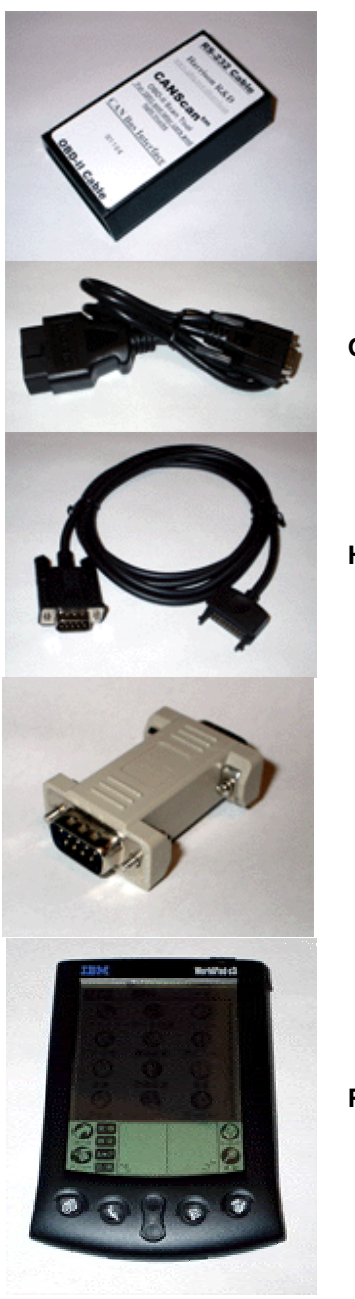

OBD-II

**HotSync** 

**Palm**

OBD-II

Palm Palm

HotSync

Palm

Palm

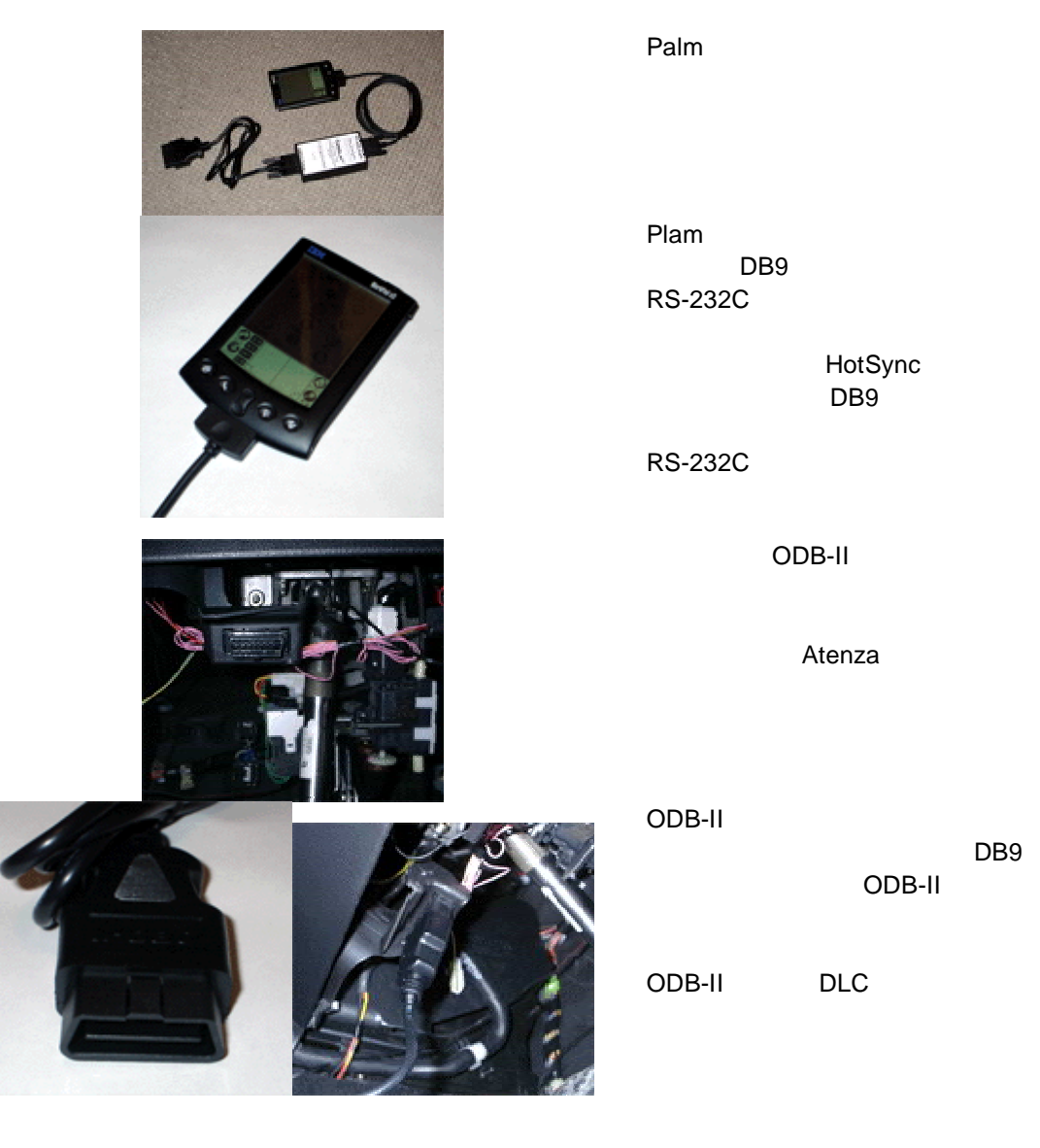

Palm Palm OBDScan

Palm  $ECU$  example a contract  $ECU$ 

OBD-II

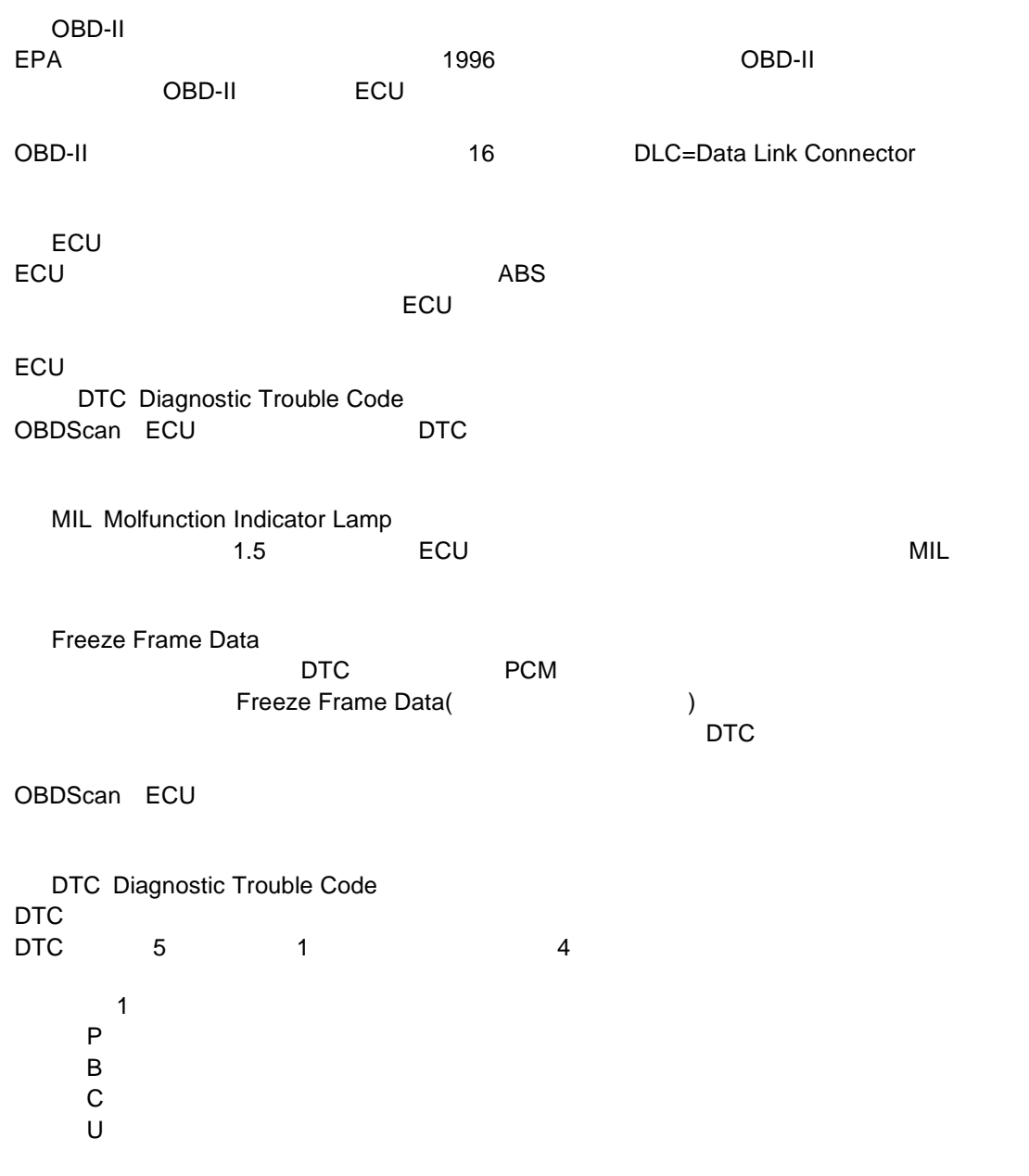

 $P$ 

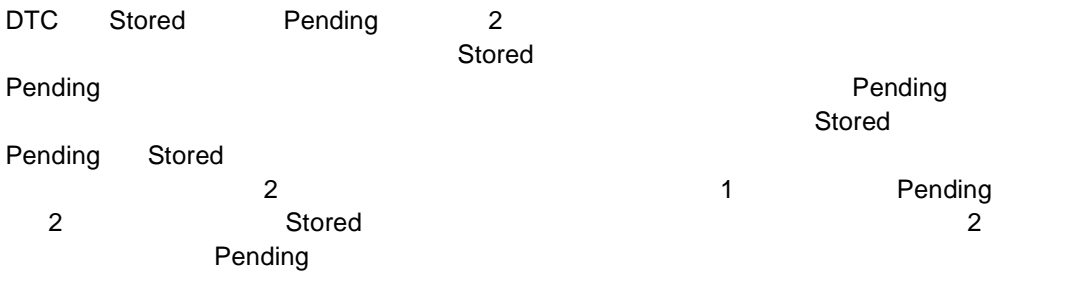

I/M Inspection and Maintenance<br>ECU ECU ついている しょうかい しょうかい しょうかい しょうかい

Continuous

ECU 動作 いる 監視 最新 ータ 表示 ます 速度計 ター 気圧

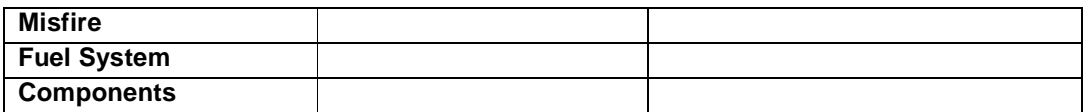

Non-continuous

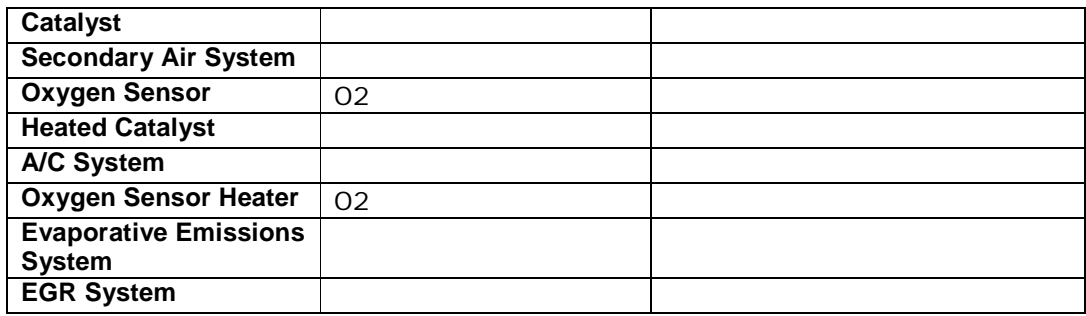

OBD-II 3 3 8 ついたり 11 コンプロセッサ  $11$ 

 $I/M$ 

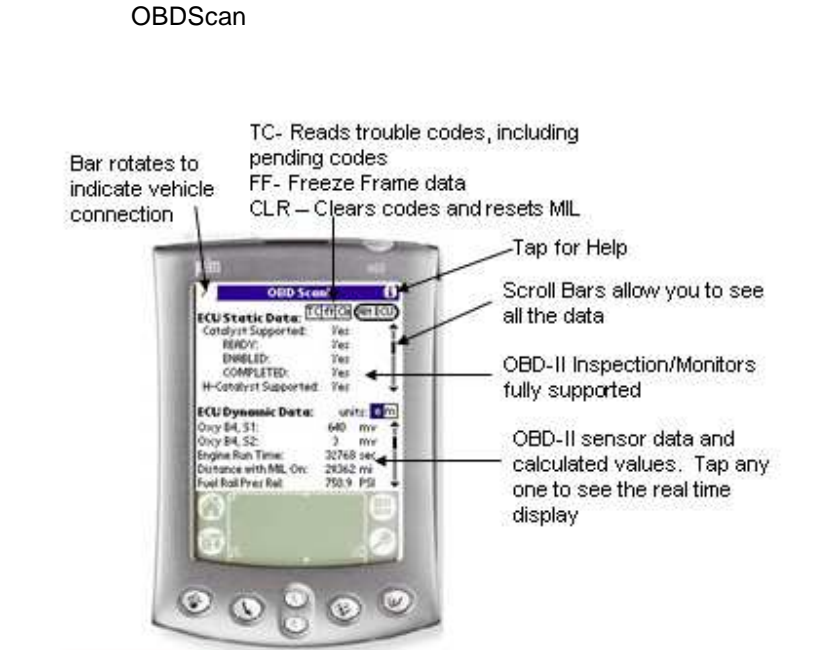

OBDScan version 6.0 for Palm OS

ECU Dynamic Data

Select OBD Value #2

Show Graph

**Show Meter** 

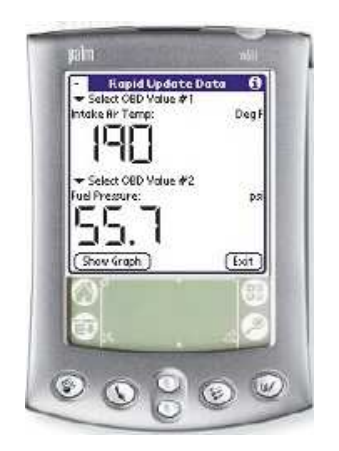

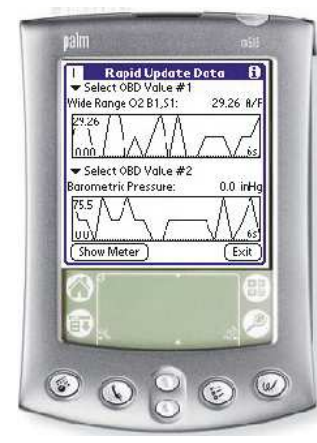

**Realtime Meter**

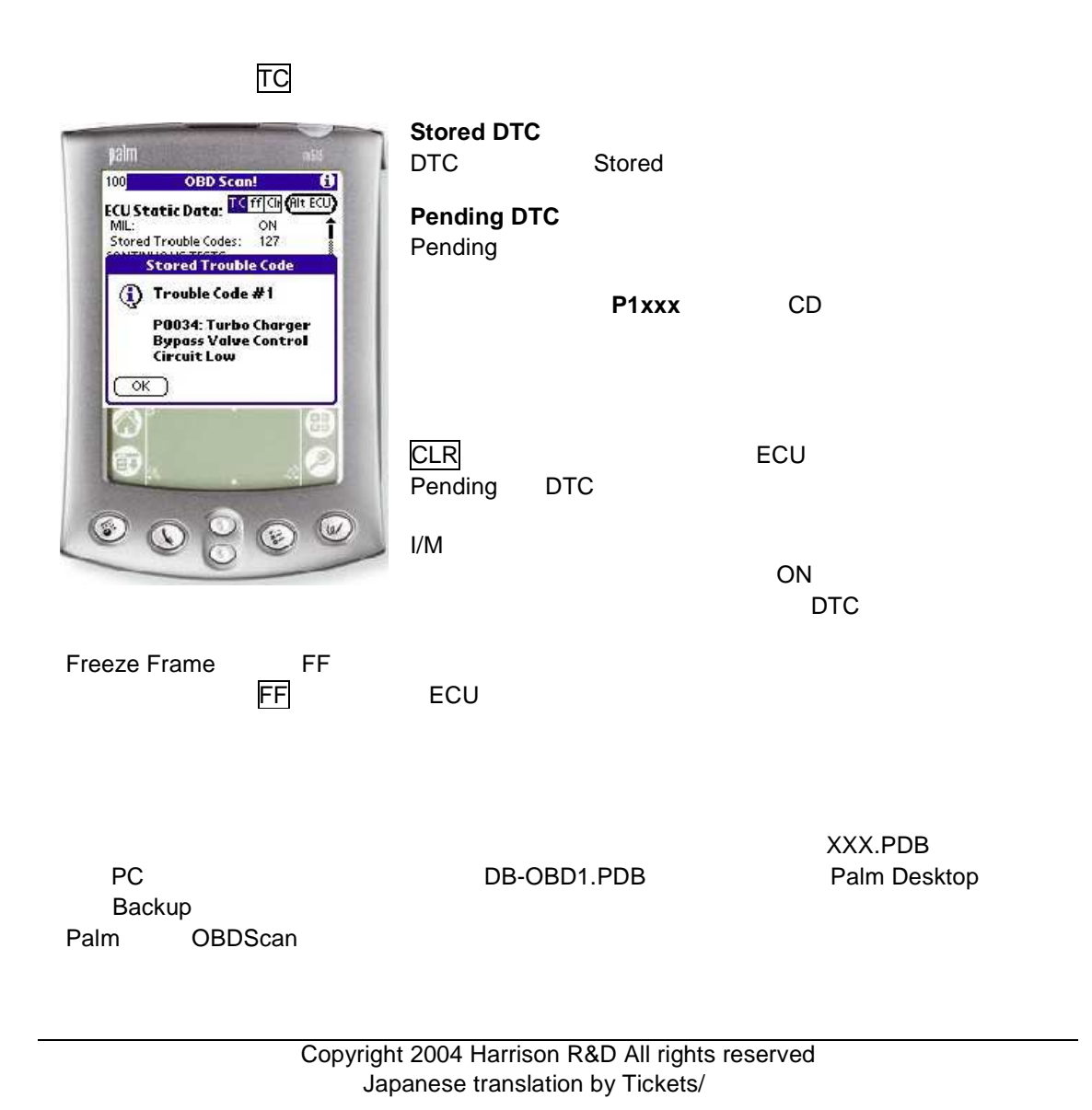